## version-11-08 serveur-11-08 administrateur

## **Que faire lorsqu'on change les cartes réseau d'un serveur**

Attention, c'est probablement lié aux abonnements abuledu.net et epack

Idée générale:

le client a un enregistrement dip.abuledu.net DÉFINITIF, même s'il change de serveur on lui gardera la même entrée. Cette adresse DIP était fondée sur la MACADDR de eth0 par simplicité. Mais quand le matériel change cette relation MACADDR ←→ dip.abuledu.net n'existe plus.

En cas de changement d'une carte réseau d'un serveur il faut savoir que :

- le compte gnudip qui fait appel à la macaddr de la carte eth0 du jour de l'installation est donc désynchronisé par rapport à la nouvelle eth0
- ça peut se produire en cas de réinstallation du serveur mac0 ←→ mac1

La procédure est donc à l'heure actuelle la suivante :

- sur GLPI il faut modifier le compte administratif du serveur de l'école (pas le servecole, le pseudo serveur qui porte le nom de l'école)
	- mettre la nouvelle mac adresse en tant que contact et contact numéro du serveur (en haut à droite de la fiche du serveur)
	- mettre la/les nouvelle(s) mac adresse(s) dans les cases "cartes réseau"
	- ne pas toucher la zone "OS Numéro de série" ou on laisse donc l'ancien dip.abuledu.net vu que c'est lui qui est authentifié chez nous
	- o SAUF SI on installe le même epack sur un nouveau serveur (nouveau serveur vendu au client) dans ce cas et uniquement ce cas il FAUT mettre à jour la zone "OS Numéro de série" avec la nouvelle macaddr
- sur le serveur AbulÉdu du client, il faut juste modifier /home/abecmd/.Gnudip2 et remplacer le 1<sup>er</sup> champ (macaddr de la nouvelle carte) par l'identifiant de l'ancienne macadresse qu'on trouve sur GLPI

## Exemple:

**nouvellemac**;dip.abuledu.net[;http://dip.abuledu.net/gnudip/cgi-bin/gdipupdt.cgi;ff41689e296409cce](http://dip.abuledu.net/gnudip/cgi-bin/gdipupdt.cgi;ff41689e296409cce9399676e5ccde98;/home/abecmd/.GnuDIP2.cache) [9399676e5ccde98;/home/abecmd/.GnuDIP2.cache.](http://dip.abuledu.net/gnudip/cgi-bin/gdipupdt.cgi;ff41689e296409cce9399676e5ccde98;/home/abecmd/.GnuDIP2.cache)**nouvellemac**.dip.abuledu.net;0;2073600

## Remplacer par

**anciennemac**;dip.abuledu.net[;http://dip.abuledu.net/gnudip/cgi-bin/gdipupdt.cgi;ff41689e296409cce](http://dip.abuledu.net/gnudip/cgi-bin/gdipupdt.cgi;ff41689e296409cce9399676e5ccde98;/home/abecmd/.GnuDIP2.cache) [9399676e5ccde98;/home/abecmd/.GnuDIP2.cache.](http://dip.abuledu.net/gnudip/cgi-bin/gdipupdt.cgi;ff41689e296409cce9399676e5ccde98;/home/abecmd/.GnuDIP2.cache)**anciennemac**.dip.abuledu.net;0;2073600

Last update: 2016/08/21 17:23 11.08:administrateur:remplacer\_les\_cartes\_reseaux\_d\_un\_serveur https://docs.abuledu.org/11.08/administrateur/remplacer\_les\_cartes\_reseaux\_d\_un\_serveur

From: <https://docs.abuledu.org/> - **La documentation d'AbulÉdu**

Permanent link: **[https://docs.abuledu.org/11.08/administrateur/remplacer\\_les\\_cartes\\_reseaux\\_d\\_un\\_serveur](https://docs.abuledu.org/11.08/administrateur/remplacer_les_cartes_reseaux_d_un_serveur)**

Last update: **2016/08/21 17:23**

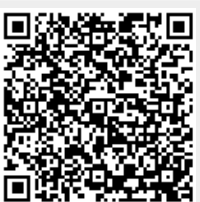